## Bestellschein für Neukunden

**Karlheinz Faltermann** Joseph-Haydn-Str. 7 D-68519 Viernheim

Herrn

## **TURNIER-AKTUELL**

Sie können diesen Bestellschein interaktiv ausfüllen. Klicken Sie dafür in die farblich markierten Felder. Anschließend können Sie das Formular ausdrucken und unterschrieben per Post, E-Mail oder Fax einsenden.

## **Faxbestellung: (06204) 60 74 31**

**Achtung: Zweit-Fax!**

Falls Sie aufgrund einer Fehlermeldung Ihre Bestellung erneut faxen, kreuzen Sie bitte dieses Feld an.

## **E-Mail: [info@turnier-aktuell.de](mailto:info@turnier-aktuell.de)**

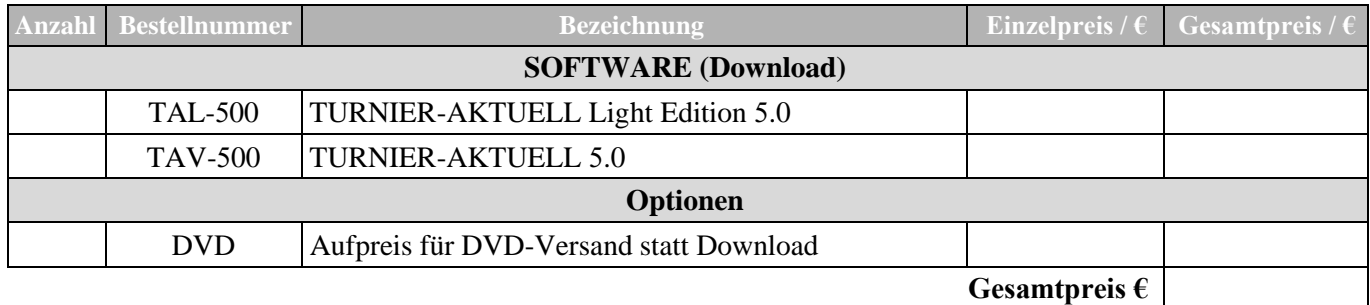

• Die genannten Preise enthalten die gesetzliche Mehrwertsteuer und bleiben bis zur Herausgabe einer neuen Preisliste gültig.

• Es fallen keine zusätzlichen Bearbeitungs- und Versandkosten an.

• Beachten Sie bitte bei Nachnahmesendungen, dass der Postbote nochmals Inkassogebühren in Höhe von € 2,- verlangt.

• Kunden im Ausland beliefern wir nur gegen Vorkasse. Anfallende Bankgebühren gehen zu Lasten des Kunden.

• Bei Vorkasse erhalten Sie eine Vorausrechnung über den Gesamtbetrag. Der Versand der Ware erfolgt nach Zahlungseingang.

• Unfrei zurückgesendete Lieferungen werden zurückgewiesen. Für nicht abgesprochene Rücksendungen wird keine Haftung übernommen.

• Druckfehler, Liefermöglichkeiten, Auftragsannahme, Preisänderungen und Irrtümer bleiben vorbehalten.

**Bezahlung: X** Vorkasse Nachnahme (nur DVD-Versand im Inland) **x** Vorkasse

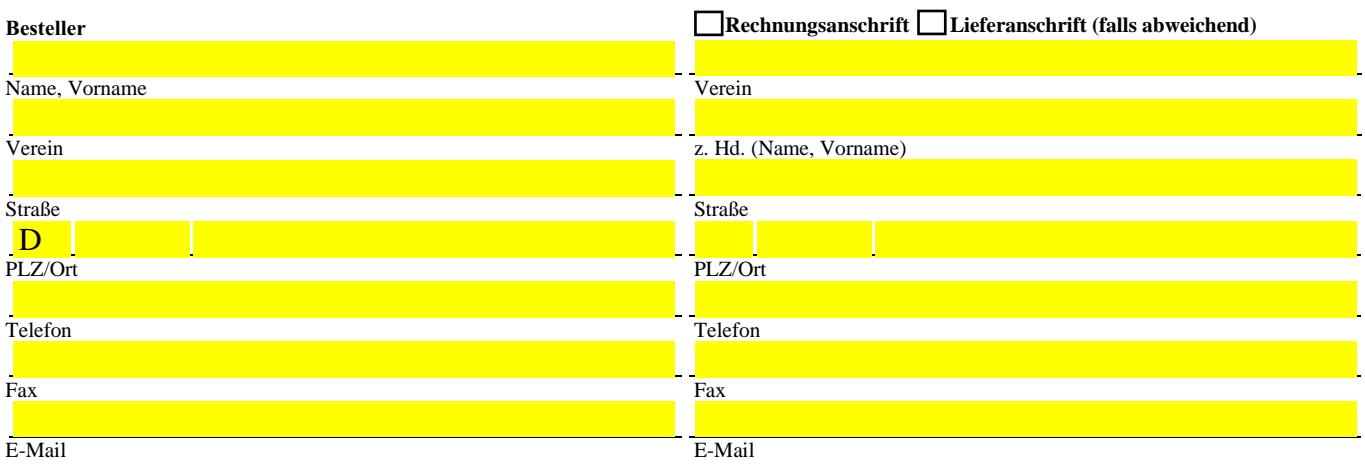

Die Allgemeinen Geschäftsbedingungen auf www.TURNIER-AKTUELL.de habe ich gelesen und erkenne sie mit dem Abschicken dieser Bestellung an.

Ort, Datum Unterschrift (bei Minderjährigen der gesetzliche Vertreter)

18.09.2023

DRUCKEN Formular zurücksetzen